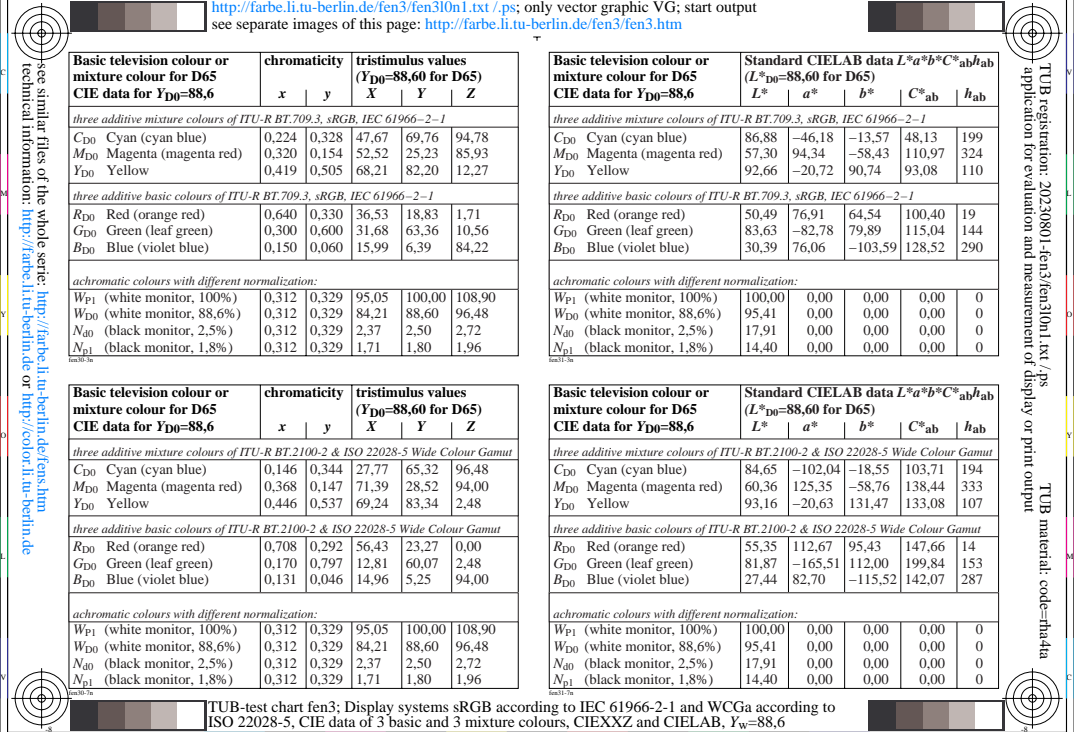

 $\frac{6}{x}$   $\frac{8}{x}$   $\frac{8}{x}$ 

V

-8

-8

see similar files of the whole serie: http://farbe.li.tu-berlin.de/fens.htm technical information: http://farbe.li.tu-berlin.de or http://color.li.tu-berlin.de

L

O

Y

-6 -8

M

C

V

-6

TUB material: code=rha4ta

-6

application for evaluation and measurement of display or print output

TUB registration: 20230801-fen3/fen3l0n1.txt /.ps